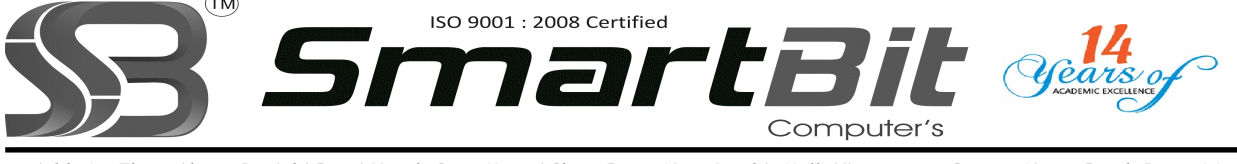

Add: 1st Floor. Above Panjabi Rasoi Hotel, Opp. Maruti Show Room Near Inorbit Mall, Vimannagar Corner, Nagar Raod, Pune-14. Ph.No. 020-30522895 Mobile: 8888228222 Web Site: www.smartbit.co.in Email: smartbitpune@gmail.com

# Mastering In VB .Net Programming

- Overview of the .NET Framework
- Getting started
- The Visual Studio .NET Development Environment
- Creating .NET Solutions and Projects
- Choices of projects
- Using the MSDN library help files

# VB.NET Fundamentals

- Properties read only, run-time only, and design-time
- Events, Lifecycle of objects
- Default events and event firing order
- Methods
- Data types and casting
- Variable scope

## HTML pages in .NET

- Web form pages
- Validating forms with validation controls

# Object Oriented Features

- Overview of Windows Forms
- Encapsulation, Polymorphism, Inheritance
- The New keyword
- Accessing member variables of an object
- Using access modifiers

## Classes

- Class Structure, Class definitions
- Access modifiers
- Extending other classes
- Implementing the interfaces of another class
- Class body, initialisation and cleanup
- Constructors
- Object instantiation, Default constructor, Overloading

# Error Handling and Debugging

- Understanding VB .NET's integrated debugging environment
- Errors: compile-time, run-time and logical
- Error handling: writing, creating and logging exception handling in code

#### Database access

- Introduction to ADO NET
- Database connections
- Database references

# Saving form data to a database

- The Repeater control for formatting database data
- The DataList control for creating menus
- The DataGrid control: paging, sorting and editing data

## Building ASP.NET Applications

- Page output caching
- Page fragment caching
- Data caching

## Application, Session, and View State

- Configuring a website with Web.config and Machine.config files
- Forms, Windows, and Passport authentication

## Creating custom classes

- Creating custom business components
- Creating ASP.NET web services
- Creating custom ASP.NET controls

For More Details Please Feel Free To Contact Rahul on 8888228222.